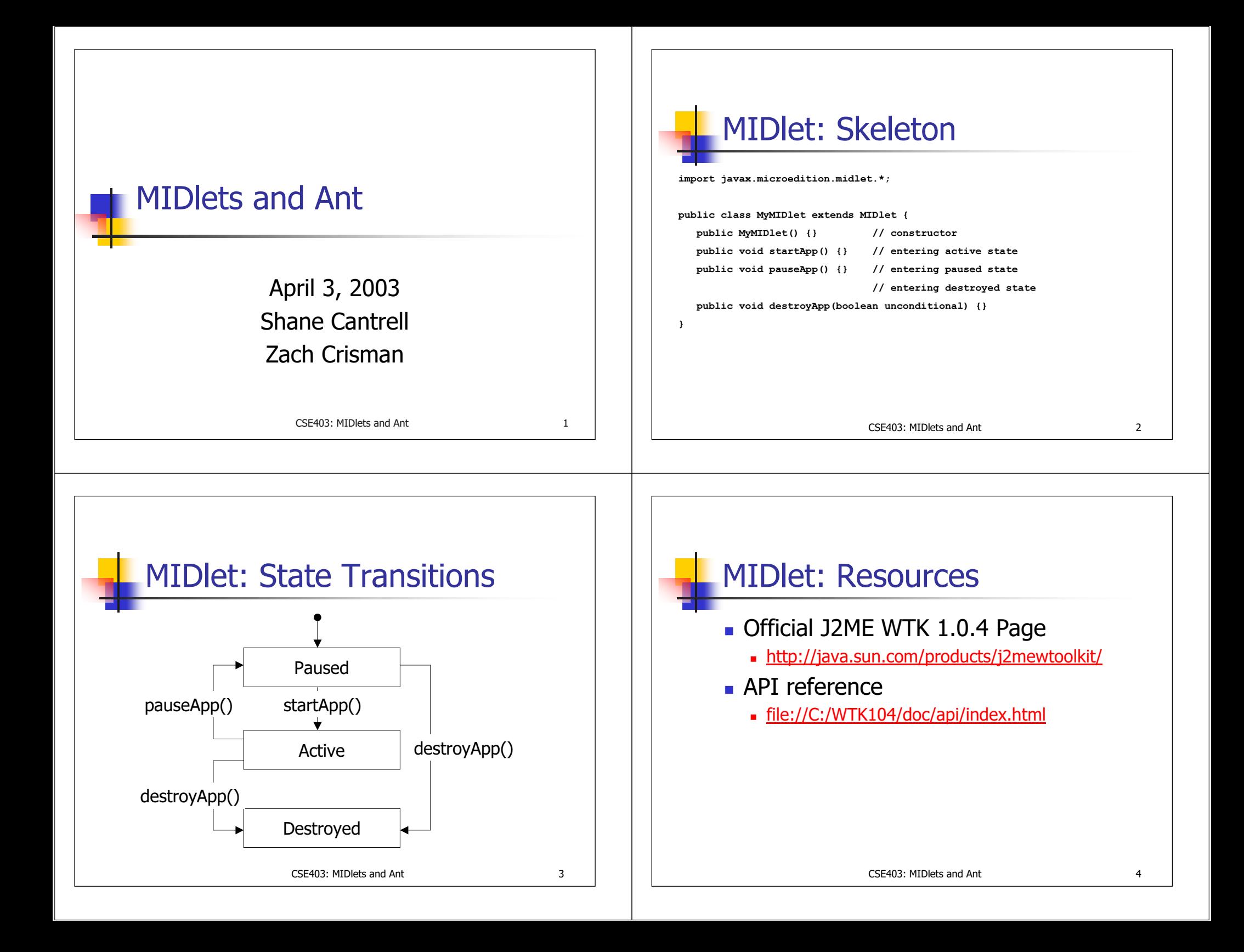

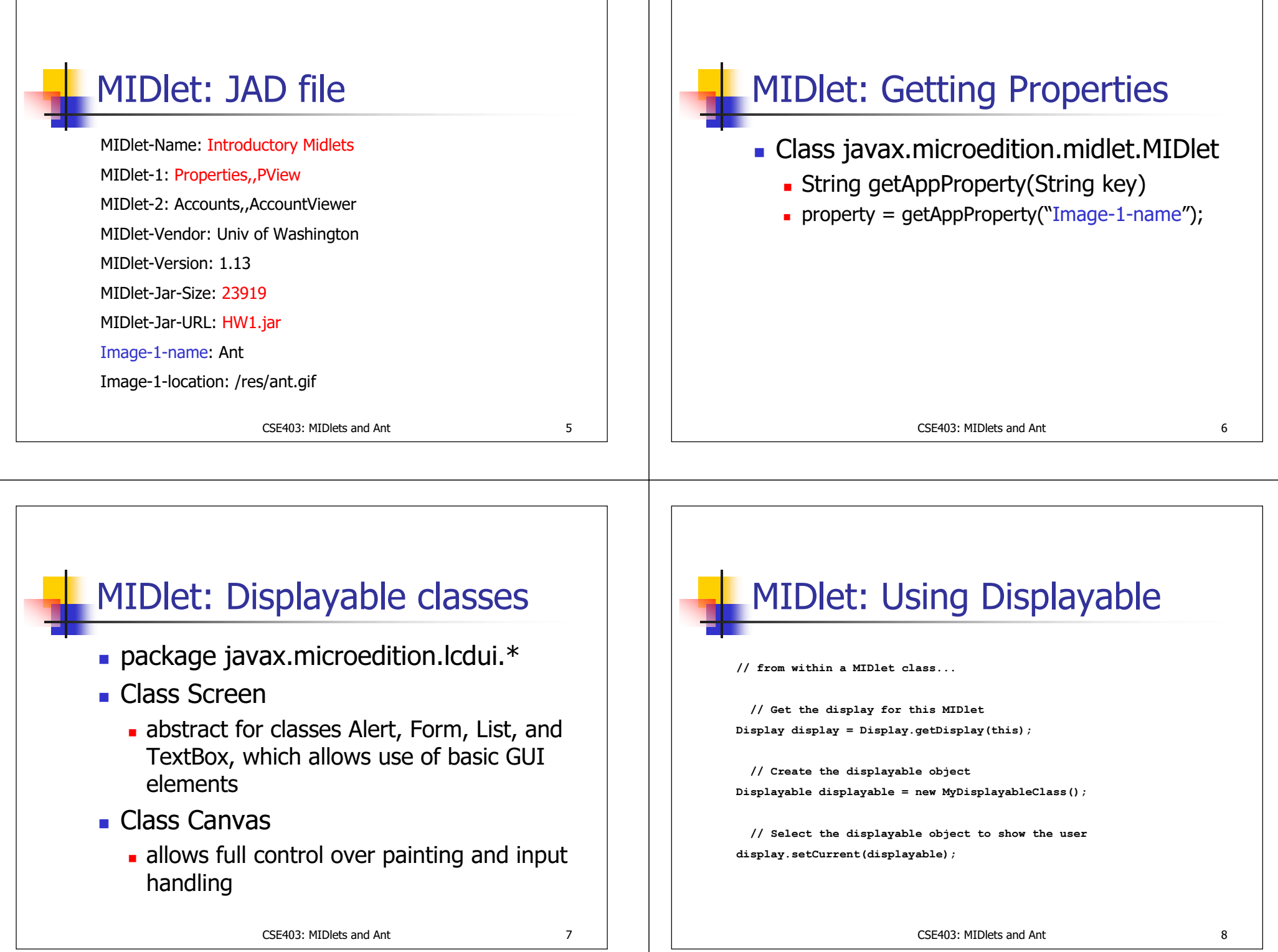

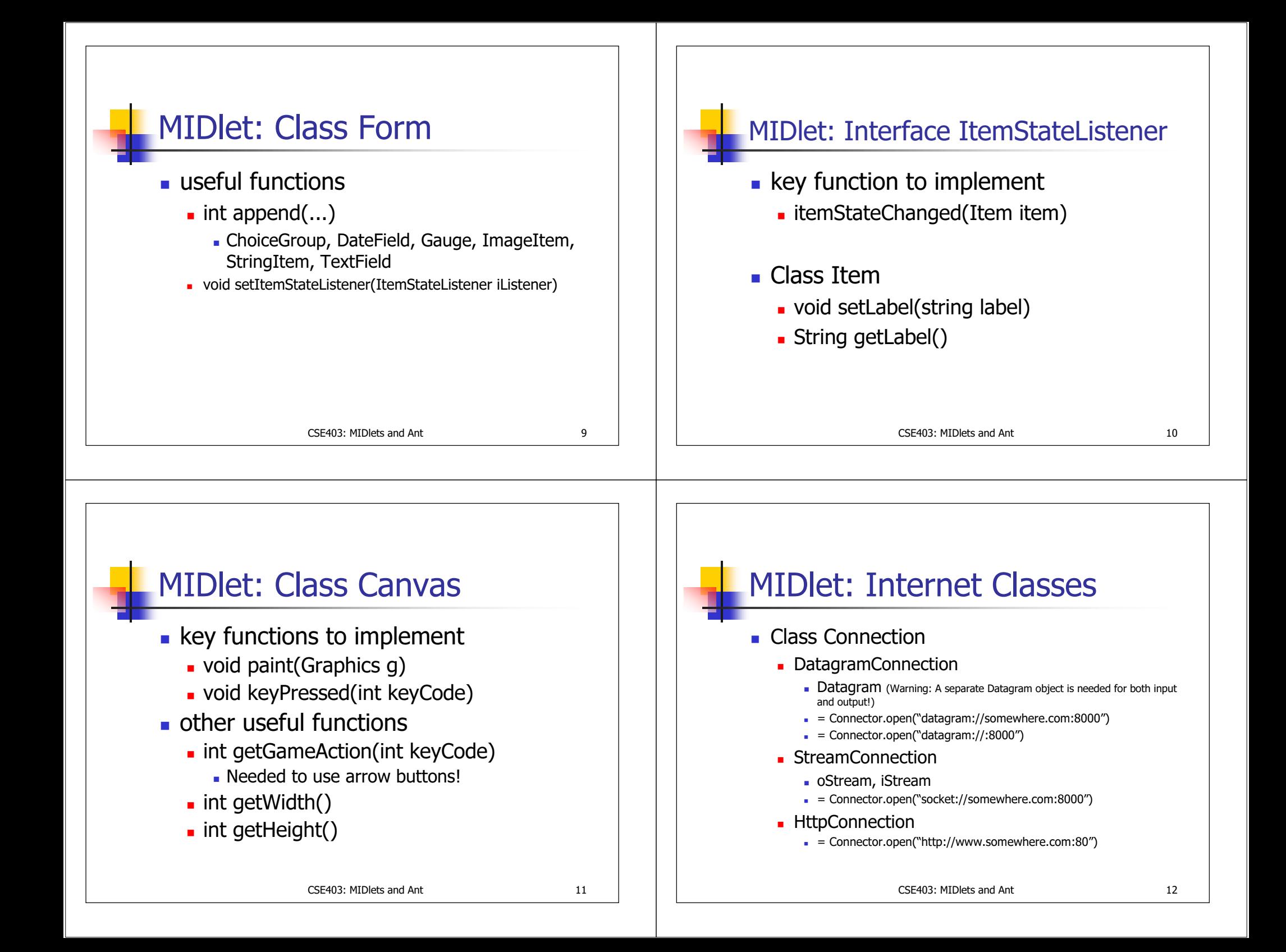

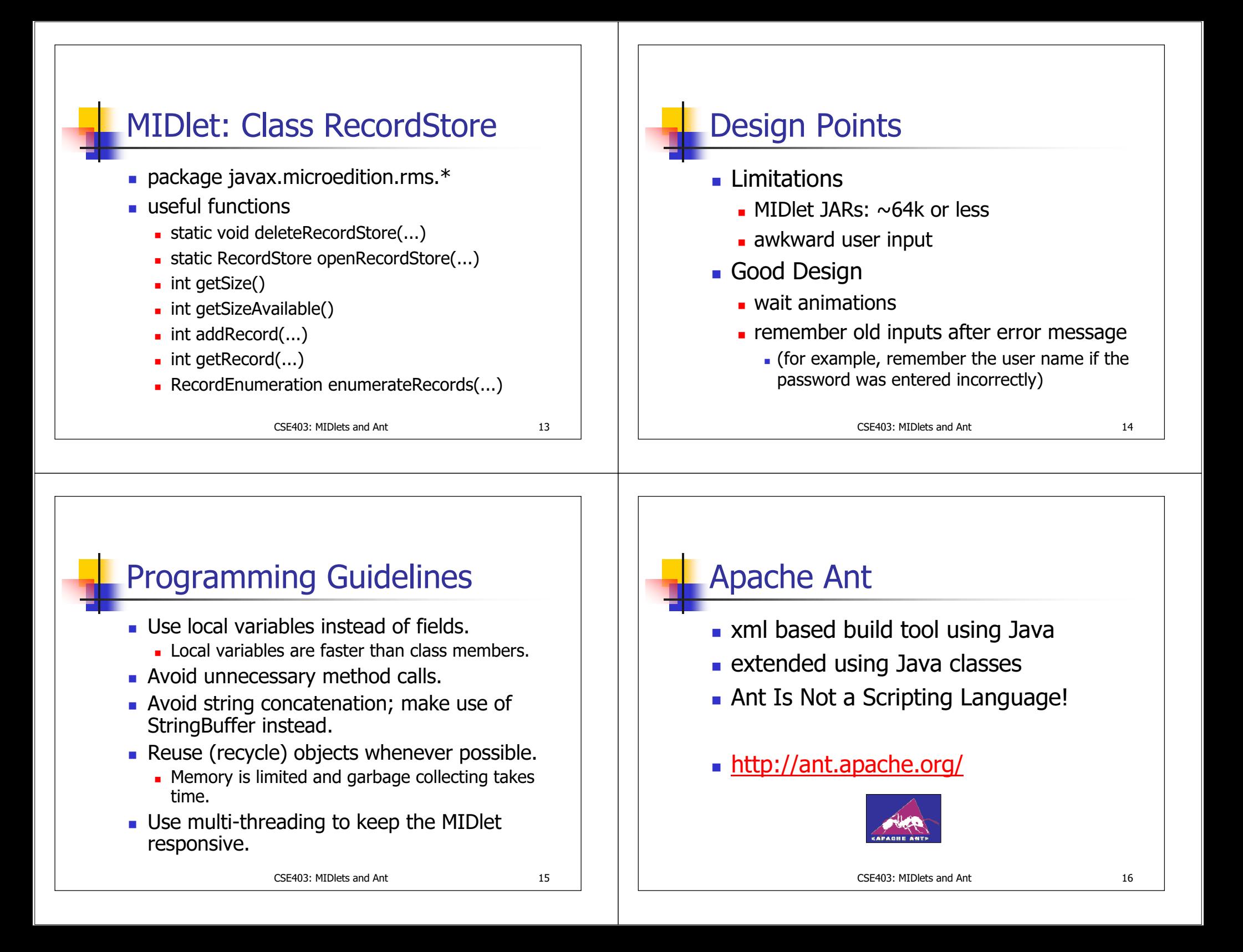

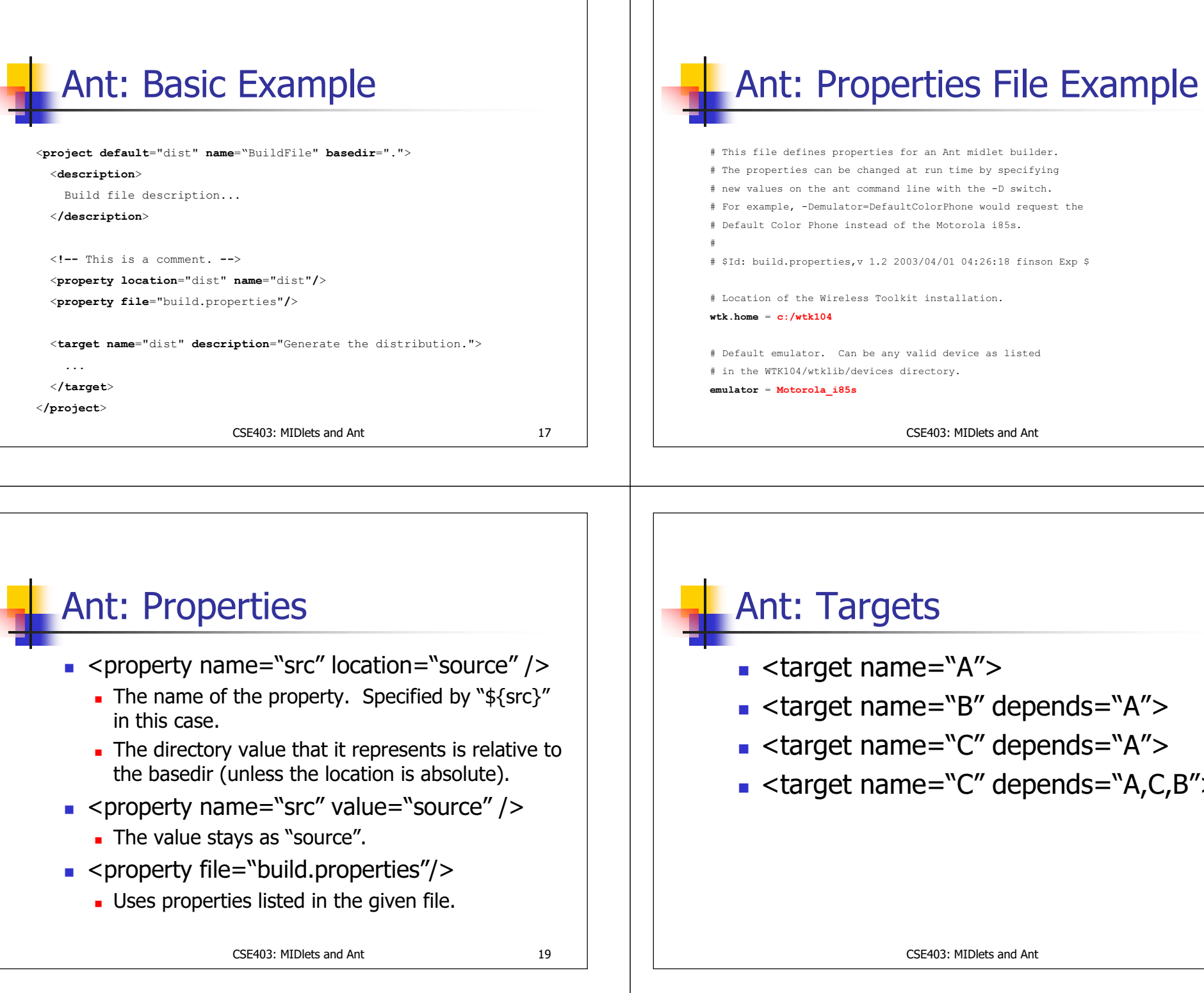

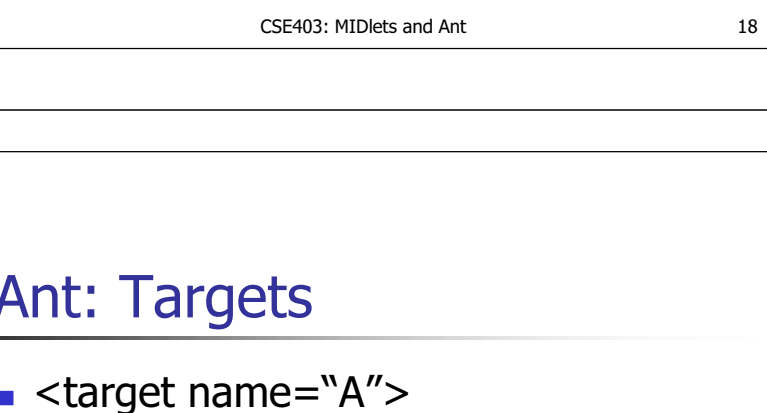

- <target name="B" depends="A">
- <target name="C" depends="A">
- epends="A,C,B">

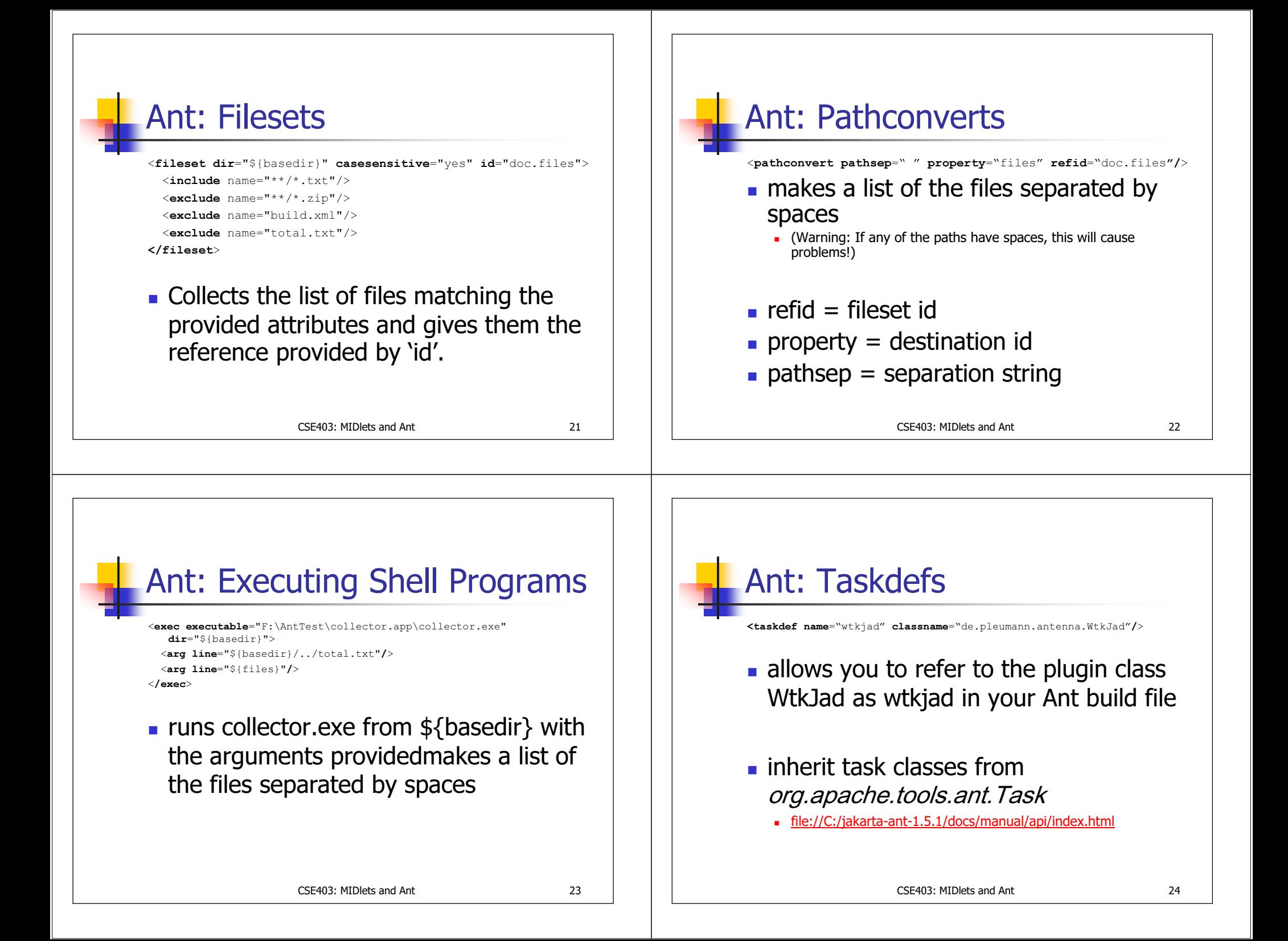

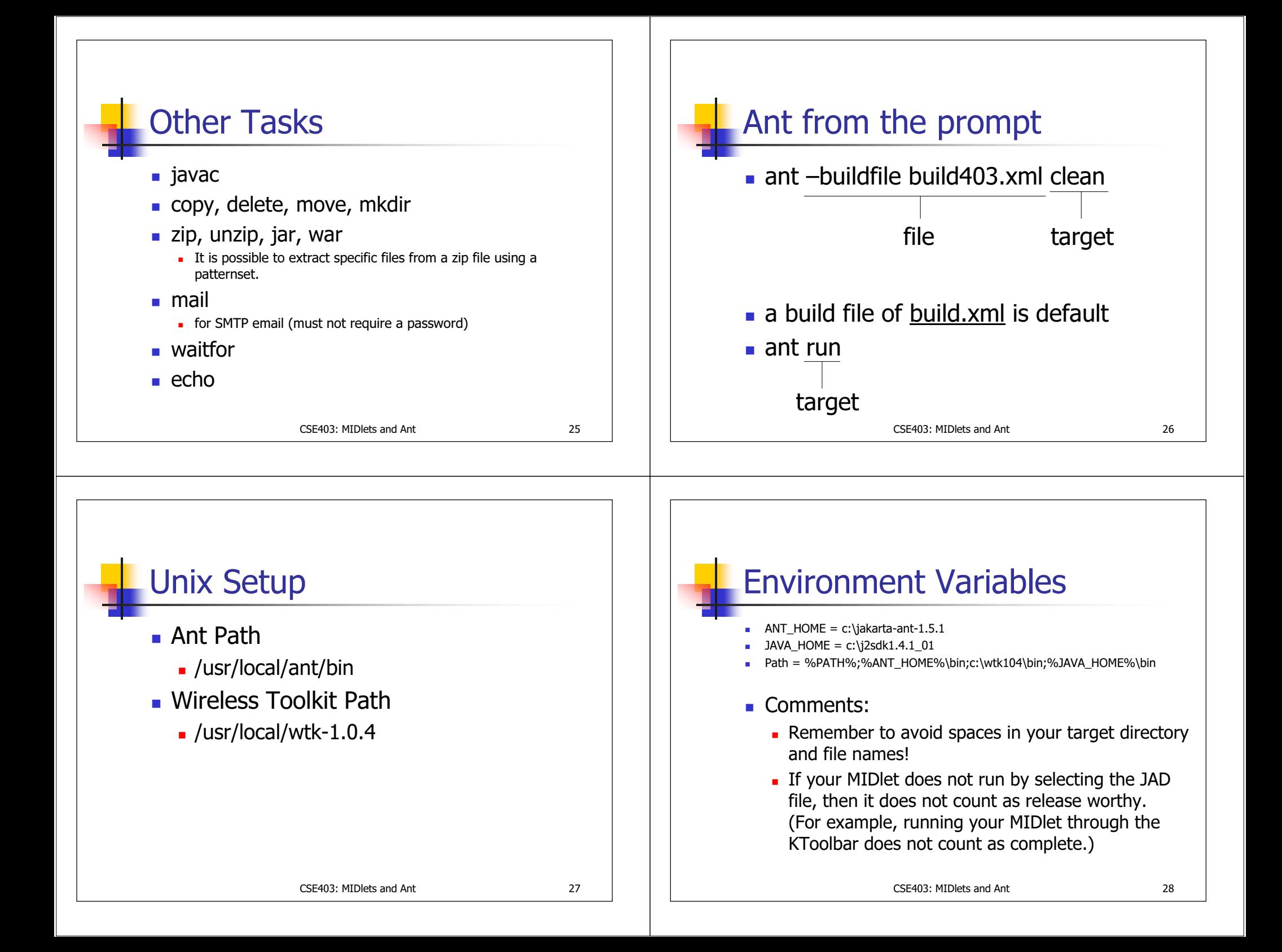

## Homework Comments

- You are adding the "dist" target to the provided *build.xml* file.
- The directory structure, \${dist.dir}, and other variables are defined in *build.xml*.
- Don't forget to refer to the Ant web site (or Ant installation docs) for more task information and examples.
- Don't forget to send questions to either the email list or all three of us.

CSE403: MIDlets and Ant 29

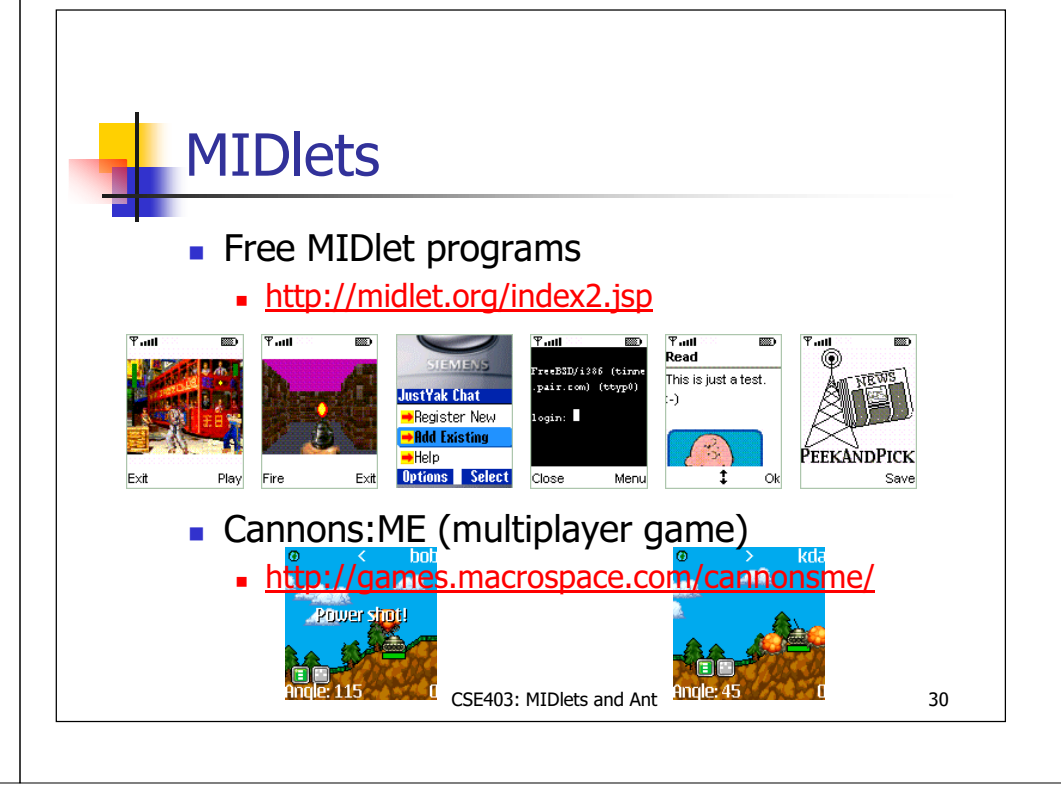